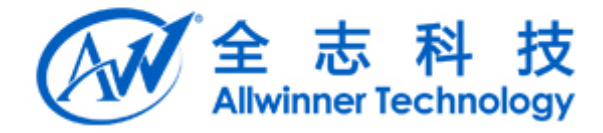

# Tina<br>
System init 使用说明文档 V2.0

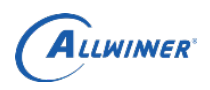

# 文档履历

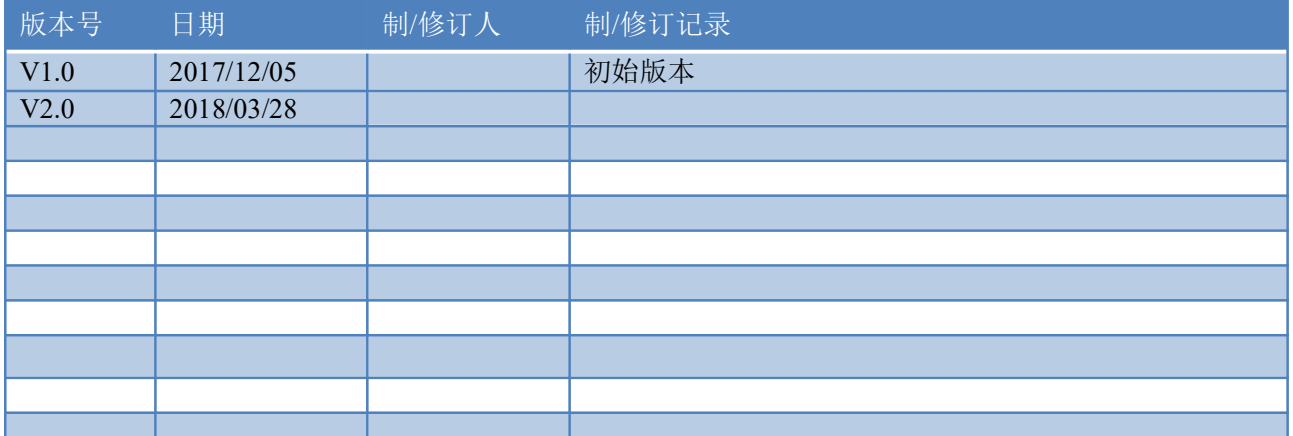

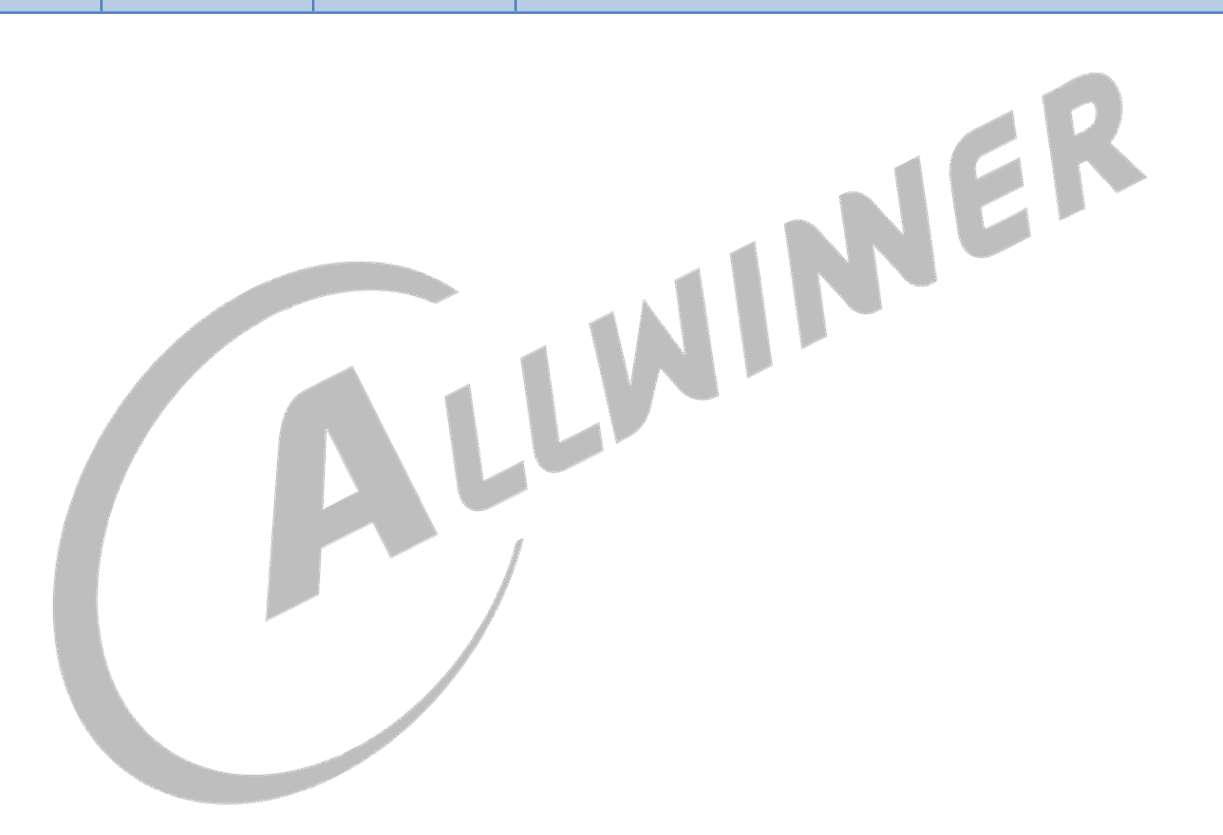

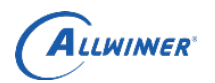

## 目 录

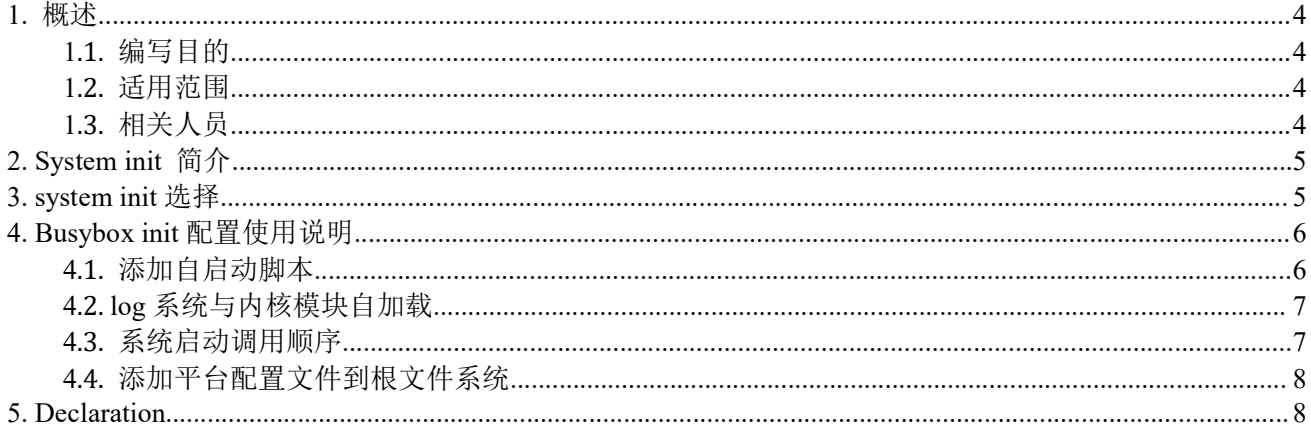

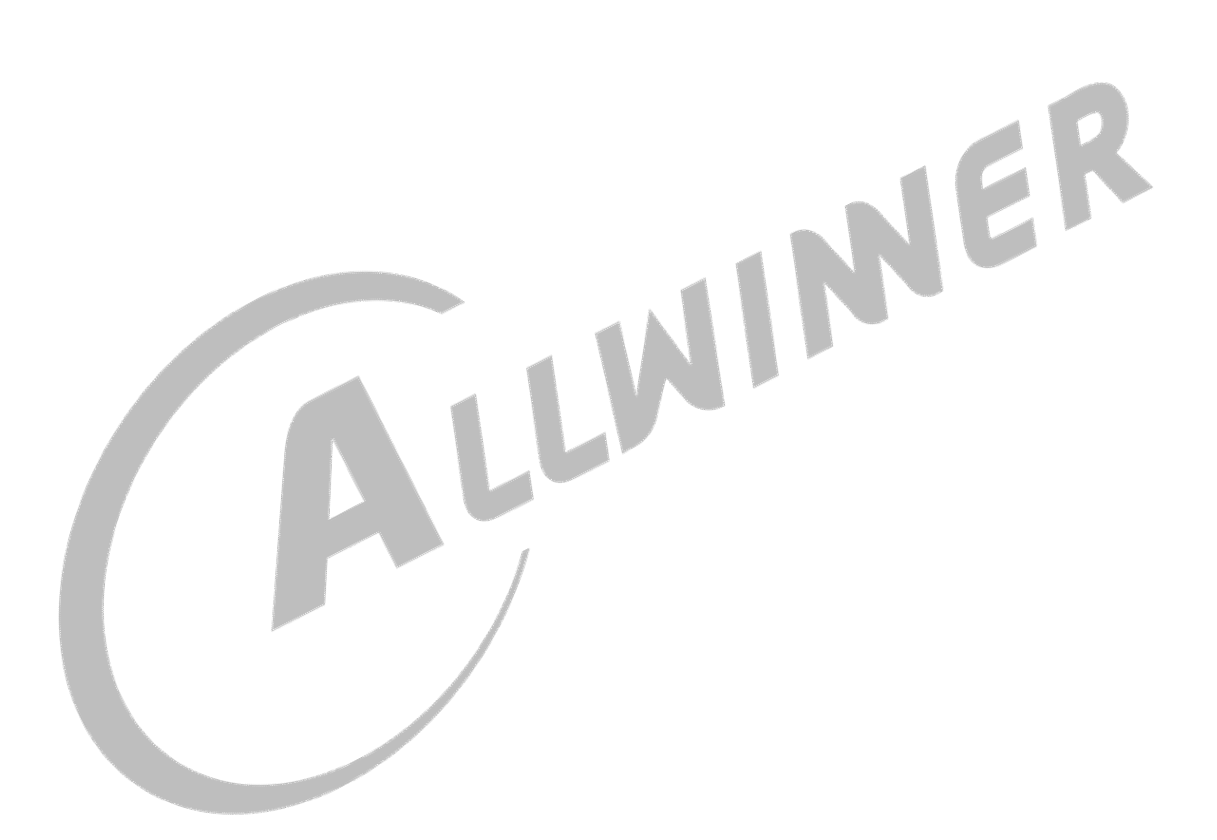

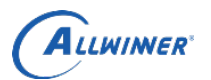

# 1. 概述

# 1.1. 编写目的

帮助熟悉使用 tina system init。

# 1.2. 适用范围

Allwinner 软件平台 Tina v3.0 版本以上 Allwinner 硬件平台 R6 R11 R16 R18 R30 R40

# 1.3. 相关人员

适用 Tina 平台的 system init 相关人员。

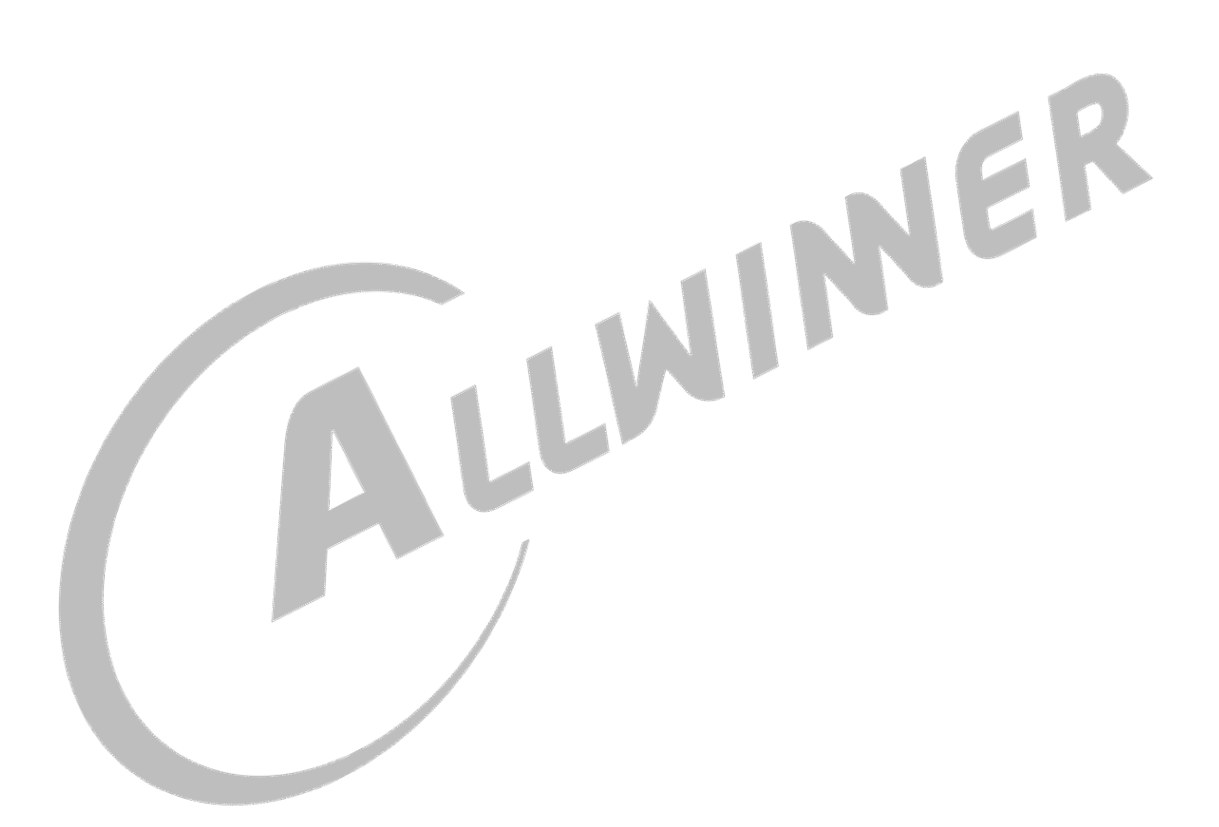

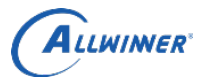

**(ALWINGRENDER)**<br> **2. System init 简介**<br>
所谓 system init 这里指的是内核启动之后调用的第一个应用进程,也称为用户空间守<br>
用户空间的所有其他进程都由该进程派生。<br>
目前 tina 系统支持的 system init 有两种方式。一种是 procd init, 另一种是 busybox i<br>
为 tina 原生支持 (tina 基于 openwrt), 适用于所有平台; 而 busybox 用户空间的所有其他进程都由该进程派生。

**《 ALUNINNER**<br>
System init 简介<br>
所谓 system init 这里指的是内核启动之后调用的第一个应用进程,也称为用户空间守护进程、1 号进程,<br>空间的所有其他进程都由该进程派生。<br><br>自前 tina 系统支持的 system init 有两种方式。一种是 procd init, 另一种是 busybox init, 其中 procd init<br><br>投入使用的主要为 R6, R11 系列平台; 而 busybox **《Aluwimer**<br>
System init 简介<br>
所谓 system init 这里指的是内核启动之后调用的第一个应用进程,也称为用户空间守护进程、1号进程,<br>空间的所有其他进程都由该进程派生。<br><br>na 原生支持(tina 基于 procentr),适用于所有平台,而 busybox init,理论上也适用于所有平台,但是<br>投入使用的主要为 R6,R11 系列平台。<br>本文侧重于使用 busybox init 的配置方法。<br><br><br>sy **4. Lima init 简介**<br>
<br>
所谓 system init 这里指的是内核启动之后调用的第一个应用进程,也称为用户空间守护进程、1号进程,<br>用户空间的所有其他进程都由该进程派生。<br>
用户空间的所有其他进程都由该进程派生。<br>
方 tina 原生支持(tina 基于 openwrt),适用于所有平台; 而 busybox init, 理论上也适用于所有平台, 但是<br>
古前 tina 系统支持的 system init 有两种方式。 目前投入使用的主要为 R6, R11 系列平台。 为 tina 原生支持 (tina 基于 openwrt), 适用于所有平台; 而 busybox init, 理论上也适用于所有平台, 但是<br>目前投入使用的主要为 R6, R11 系列平台。<br>本文侧重于使用 busybox init 的配置方法。 3. system init 选择 目前大部分方案默认使用 procd init,其中 R6 <sup>与</sup> R11 大部分方案使用 busybox init。 在编译之前,可执行 make menuconfig 进行配置(选择使用 procd init 还是 busybox init): **(ALUMINER**<br>
System init 简介<br>
所谓 system init 简介<br>
所谓 system init 首称的是内核启动之后调用的第一个应用进程,也称为用户<br>
空间的所有其他进程都由该进程派生。<br>
自前 tina 系统支持的 system init 有两种方式。一种是 procd init, 另一种是 bus<br>
同前 tina 系统支持的 system init 有两种方式。一种是 procd init, 另一种是 └─> System init (busybox-init) ---> └─>( ) procd-init **Example in it 简介**<br>
<br>
System init 这里指的是内核启动之后调用的第一个应用进程, 也称为用户空间守<br>
system init 这里指的是内核启动之后调用的第一个应用进程, 也称为用户空间守<br>
fina 系统文持部 system init 有两种方式。一种是 procd init, 另一种是 busybox in<br>
生支持 (tina 基于 openwrt), 适用于所有平台, 而 busybox init

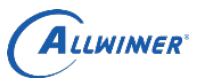

**ALUWINNER**<br>4. Busybox init 配置使用说明<br>
<sup>关于 procd 配置使用说明这里不做过多说明,重点说明使用 busybox init 方式启动的注<br>make menuconfig ——请已经保证按照小节 3 选上 busybox-init<br>—> Base system ---></sup> **(ALLWINGER)**<br> **BUSYbOX init 配置使用说明**<br>  $\angle$   $\angle$  + procd 配置使用说明这里不做过多说明, 重点说明使用 busybox init 方式启动的注意事项。<br>
make menuconfig ——请已经保证按照小节 3 选上 busybox-init<br>  $\Box$ > Base system ----><br>
-\*- busybox-init-base-files................. **ALLWINGRY<br>
BUSYbOX init 配置使用说明**<br>  $\frac{2}{\mathcal{K}}\frac{1}{\mathcal{K}}\sum_{n=1}^{\infty}\frac{1}{n}\frac{1}{n}\frac{1}{n}\frac{1}{n}\frac{1}{n}\frac{1}{n}\frac{1}{n}\frac{1}{n}\frac{1}{n}\frac{1}{n}\frac{1}{n}\frac{1}{n}\frac{1}{n}\frac{1}{n}\frac{1}{n}\frac{1}{n}\frac{1}{n}\frac{1}{n}\frac{1}{n}\frac{1}{n}\frac{1}{n}\frac{1}{n}\frac{1}{n}\frac{1}{n}\frac{1}{n}\frac{$ **ALUWINGER**<br>
BUSY bOX init 配置使用说明<br>  $x + y = 0$ <br>  $x + y = 0$ <br>  $y = 0$ <br>  $y = 0$ <br>  $y = 0$ <br>  $y = 0$ <br>  $y = 0$ <br>  $y = 0$ <br>  $y = 0$ <br>  $y = 0$ <br>  $y = 0$ <br>  $y = 0$ <br>  $y = 0$ <br>  $y = 0$ <br>  $y = 0$ <br>  $y = 0$ <br>  $y = 0$ <br>  $y = 0$ <br>  $y = 0$ <br>  $y = 0$ <br>  $y = 0$ <br>  $y = 0$ <br>  $y = 0$ -\*- busybox-init-base-files......................... Busybox init base system ---> [ ] Customize busybox init base files options [\*] Use the rc.log #详见① [\*] Auto load the script in /etc/rc.d #详见② [\*] Use the rc.modules #详见③ ①用于配置记录系统启动 log 信息。 启动脚本位于:<tina>/package/busybox-init-base-files/files/etc/init.d/rc.log,最终将会拷贝到小机端的/etc/init.d/目录下。 Busybox init 添加自启动脚本的方式主要有以下三种方式。

②用于启动加载/etc/rc.d 下面的脚本(默认只调用 adb,所有要启动 adb 需要把该选项选上)

③用于加载内核模块。

启动脚本位于<tina>/package/busybox-init-base-files/files/etc/init.d/rc.modules,最终将会拷贝到小机端的/etc/init.d/目录下。

# 4.1. 添加自启动脚本

 $(1)$  方式 1: rc.preboot

如下路径创建 rc.preboot 脚本,脚本写入需要配置内容。

<tina>/target/allwinner/<platform>/busybox-init-base-files/etc/init.d/rc.preboot

rc.preboot 脚本将会被系统最先调用,目的是满足开机快速启动的需求。因此,想要开机最先启动的应 用可以在 rc.preboot 脚本中配置。

另外,需要注意一个问题,由于该脚本最先被调用,因此系统的一些配置信息都还为来得及初始化, 比如内核模块加载, UDISK 挂载, 系统 log 系统, 热插拔使能, 以及/dev 下驱动节点等等。

 $(2)$  方式 2: procd 与 sys 式启动脚本

这类的脚本与平时的脚本格式有些区别,该类脚本主要目的在于某个单独应用的自启动配置。脚本往 往存放在某个 packge 下, 编译的时候拷贝到根文件系统的/etc/init.d/下, 同时编译系统会自动将其链接到根 文件/etc/rc.d/下。

下面 smartlinkd 应用的启动脚本为例子,

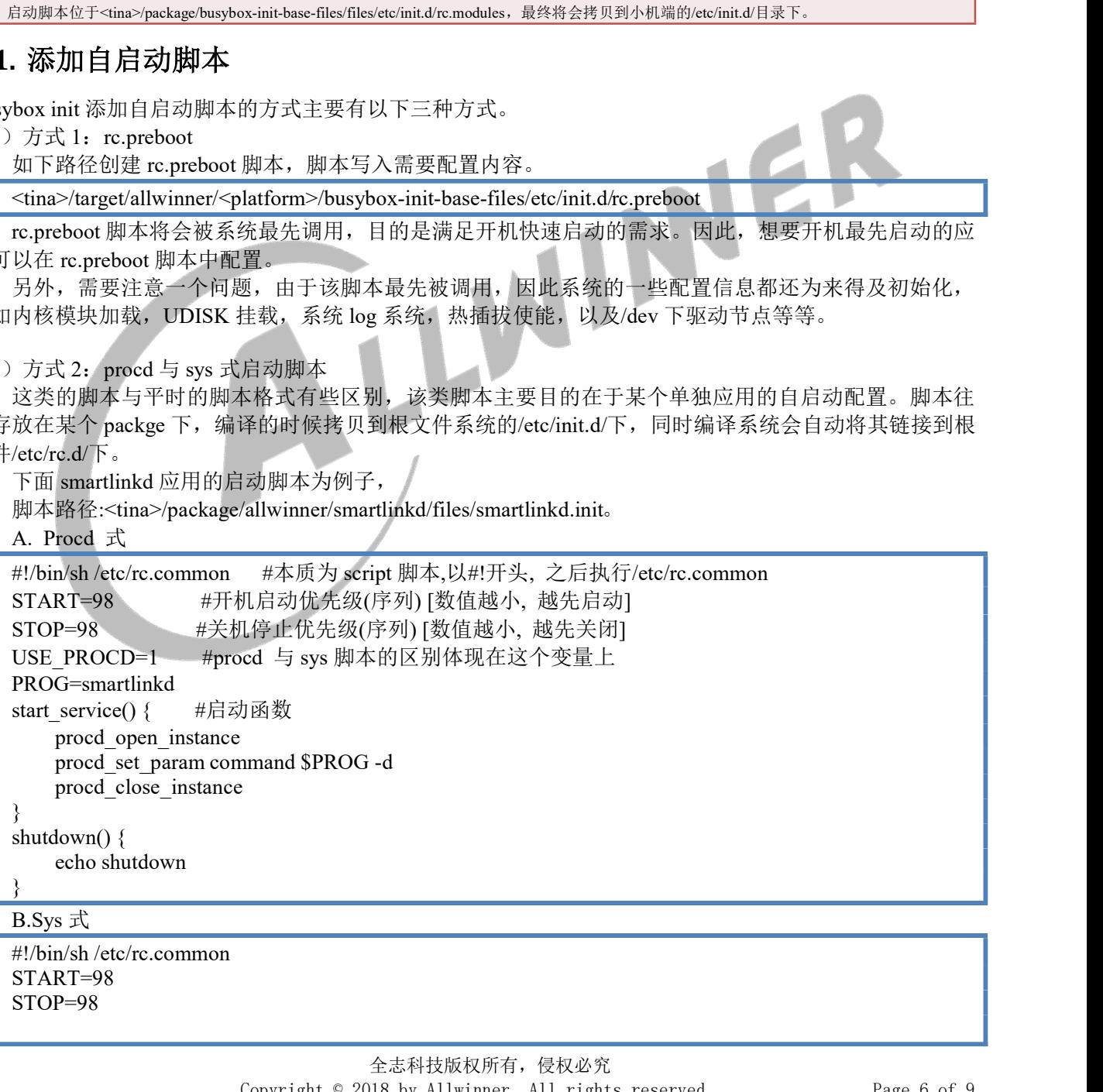

START=98 STOP=98

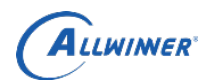

PROG=smartlinkd

}

完成上述脚本的内容后,需要拷贝一份

**(ALUWINNER'**<br>PROG=smartlinkd<br>start() {<br>smartlinkd -d &<br>}<br>完成上述脚本的内容后,需要拷贝一份<br><tina>/package/busybox-init-base-files/files/etc/init.d/load\_script.conf <mark>ALLWINNER</mark><br>
coG=smartlinkd<br>
smartlinkd -d &<br>
成上述脚本的内容后,需要拷贝一份<br>
ina>/package/busybox-init-base-files/files/etc/init.d/load\_script.conf<br>
如下目录,并在 load\_script.conf 中换行添加 smartlinkd <tina>/package/busybox-init-base-files/files/etc/init.d/load\_script.conf

到如下目录,并在 load\_script.conf 中换行添加 smartlinkd

<tina>/target/allwinner/<platform>/busybox-init-base-files/etc/init.d/

根文件系统/etc/rc.d/会有很多包的配置脚本。有时候并不需要启动所有的启动脚本,而 load\_script.conf 配置文件就是用于控制/etc/rc.d/下那些脚本需要被启动。

**(ALUMINER**<br>
NROG=sanartlinkd<br>
start() {<br>
start() {<br>
smartlinkd -d &<br>  $\frac{1}{2\pi R \pm 36.89 \times 400 \times 10^{-16}}$   $\frac{1}{\pi R \pm 36.8 \times 10^{-16}}$ <br>  $\frac{1}{\pi R \pm 36.8 \times 10^{-16} \times 10^{-16}}$  finds >/harekge/busybox-init-base-files/fetp/init.d **(ALUWINGER)**<br>
PROG=smartlinkd<br>
start() {<br>
smartlinkd -d &<br>
}<br>
<br>  $\therefore$   $\vec{B}$ 成上述脚本的内容后, 需要拷贝一份<br>
<ima>/package/busybox-init-base-files/files/etc/init.d/load\_script.conf<br>
<br> **Allow THE AREA ACTION SHOW AREAS AREAS AREAS AR** 到如下且录,并在 load\_script.conf 中换行添加 smartlinkd<br>
<tina>/target/allwinner/<platform>>busybox-init-base-files/etc/init.d/<br>
根文件系统/etc/re.d/会有很多包的配置脚本。有时候并不需要启动所有的/<br>
配置文件就是用于控制/etc/re.d/下那些脚本需要被启动。<br>
配置文件就是用于控制/etc/re.d/下那些脚本需要被启动

关于此类脚本的方式,详情可参考,以下网址:

https://wiki.openwrt.org/inbox/procd-init-scripts https://wiki.openwrt.org/doc/techref/initscripts

 $(3)$  方式 3: rc.final

如下路径创建 rc.final 脚本,脚本写入配置内容。

<tina>/target/allwinner/<platform>/busybox-init-base-files/etc/init.d/rc.final

rc.preboot 脚本将会被系统最后调用,在调用该脚本前,系统的基本配置已经完成。

默认情况下,系统使用如下 rc.log 脚本用于配置 log 系统。

<tina>/package/busybox-init-base-files/files/etc/init.d/rc.log

使用如下 rc.modules 用于配置内核模块自加载。

<tina>/package/busybox-init-base-files/files/etc/init.d/rc.modules

对于以上默认的 rc.log,以及 rc.modules, 如果某个平台下不想使用这两个脚本去配置 log 系统和内核 模块自加载。用户可重新定义两个配置脚本,在以下路径创建 rc.log, rc.modules 脚本。 **. log 系统与内核模块自加载**<br>
默认情况下,系统使用如下 re.log 脚本用于配置 log 系统<br>
<tina>/package/busybox-init-base-files/files/etc/init.d/re.log<br>
使用如下 re.modules 用于配置内核模块自加载<br>
<tina>/package/busybox-init-base-files/files/etc/init.d/re.nog<br>
<tina>/p

<tina>/target/allwinner/<platform>/busybox-init-base-files/etc/init.d/

编译的时候系统会把默认的配置脚本 rc.log,rc.modules 覆盖掉。

# 4.3. 系统启动调用顺序

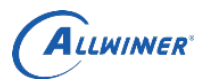

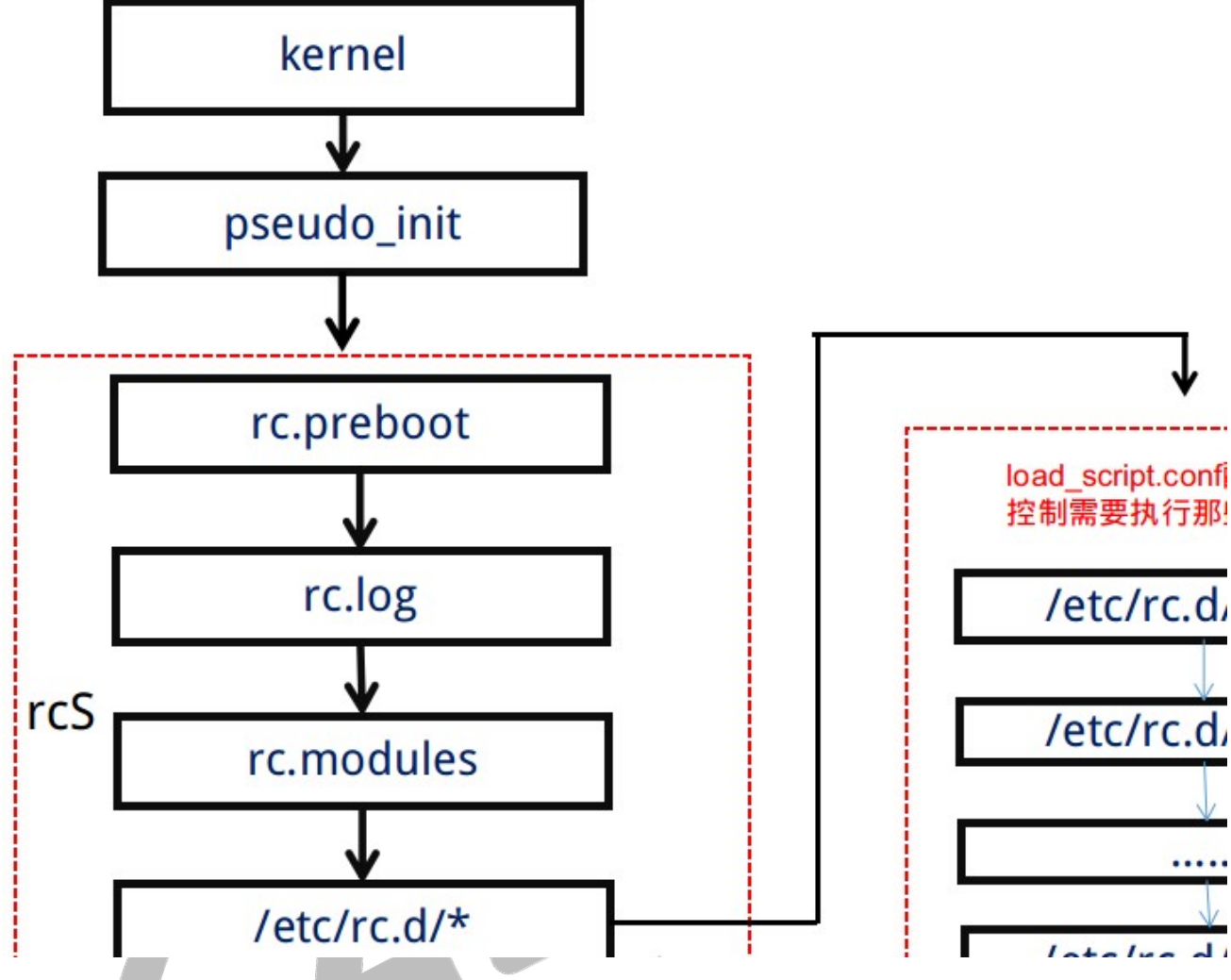

# 4.4. 添加平台配置文件到根文件系统

不同的平台文件系统具有其共性与特殊性。tina/packge/busybox-init-base-files/files 下提供了所有平台根 文件系统的基础文件。而在 tina/target/allwinner/<platform>/busybox-init-base-files 下存放的是平台特性文件。 同时其优先级高于前者,即如有前者目录和后者目录存在有相同文件时,以后者为准。如有以下两个文件: 文件 A: 5. Declaration This document is the original work and copyrighted property of Allwinner Technology<br>
This document is the original work and property platform-bousybox-init-base-files/files 下提供了所有平台根<br>
系統格基通文件、而在 tind/regretallwinner/\*plat **4.4. 添加平台配置文件到根文件系统**<br>
<br>
<br>
<br>
本国的平台文件系统其行其性与特殊性、ina/packge/busybox-init-base-files/files 下提供了所有平台根<br>
文件系统的基础文件、而在 ina/target/allwinner/colar/schaffer/particular-busybox-init-base-files/files/channer<br>
同时其优先级高于前名即如有前名日录积后者目录 4.4. 48.加工台航通又升到電叉计为领<br>
<br>
T-同位分有条统易有共共相关的基准。tina/packgc/busybox-init-base-files/files 下提供了所有平台模<br>
東南平台文件系統,有共同共科部は、tina/packgc/busybox-init-base-files/files 下提供了所有平台模<br>
<br>
10时共化系统有于前者,即如有前者日录初后者日录存在有相同文件时,以后者为准。如有以下两个文件:<br>
<br>
2

<tina>/target/allwinner/banjo-R11\_pref1/busybox-init-base-files/etc/banner

文件 B:

<tina>/package/busybox-init-base-files/files/etc/banner

最终拷贝到根文件系统的为文件 A。

由于 pseudo\_init 与 rcS 文件中存在很多平台共性的代码,避免系统充斥大量冗余代码,以及方便基础文 件的维护和开发所以不允许在特定平台下自定义 pseudo\_init、rcS 文件。

(必须使用 tina/packge/busybox-init-base-files/files 下的 pseudo\_init、rcS)。

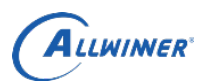

外部公开

**ALLWINNER'** The information furnished by Allwinner is believed to be accurate and reliable. Allwinner ves the right to make changes in circuit design and/or specifications at any time without notice. inner does not assum **ALUWIINGRY**<br>The information furnished by Allwinner is believed to be accurate and reliable. Allwinner<br>reserves the right to make changes in circuit design and/or specifications at any time without notice.<br>Allwinner does **ALLWINNER**<br>The information furnished by Allwinner is believed to be accurate and reliable. Allwinner<br>reserves the right to make changes in circuit design and/or specifications at any time without notice.<br>Allwinner does n **ALUWINNER**<br>The information furnished by Allwinner is believed to be accurate and reliable. Allwinner<br>reserves the right to make changes in circuit design and/or specifications at any time without notice.<br>Allwinner does n **ALUWIINGER**<br>
The information furnished by Allwinner is believed to be accurate and reliable. Allwinner<br>
reserves the right to make changes in circuit design and/or specifications at any time without notice.<br>
Allwinner do **ALUNIMER**<br>The information furnished by Allwinner is believed to be accurate and reliable. Allwinner<br>reserves the right to make changes in circuit design and/or specifications at any time without notice.<br>Allwinner does not

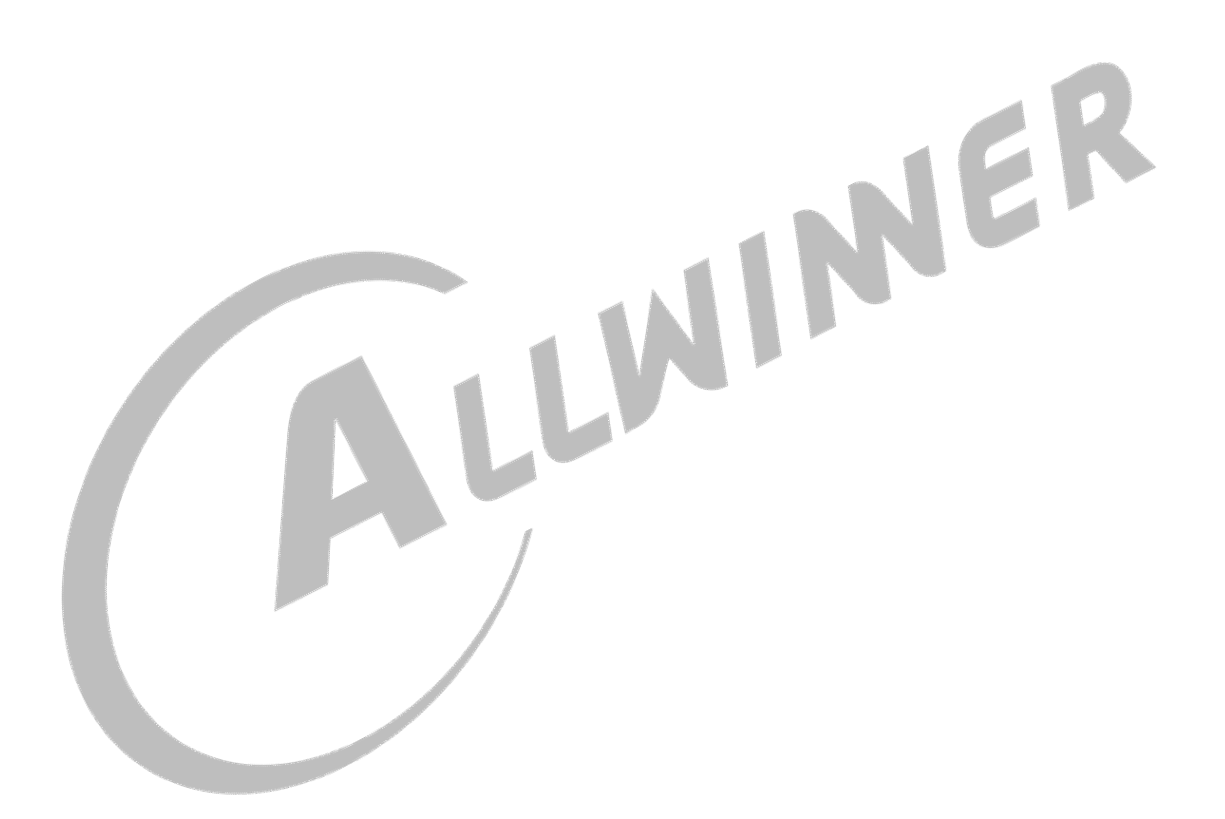